# **かんたんGIFアニ作成ガイド**

**for iPhone**

٠

## **まず、アプリをご用意ください**

### **<ダウンロード方法>**

- ・QRコードを読み取り、アプリをインストールします。
- ・ImgPlayを開き、『開始する』を押すと、 アクセス許可を求められるので『OK』を押してください。

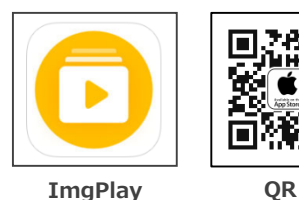

**B. M. M.** 

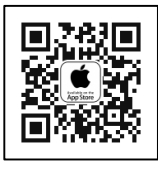

## **動画からGIFアニメーションを作成する**

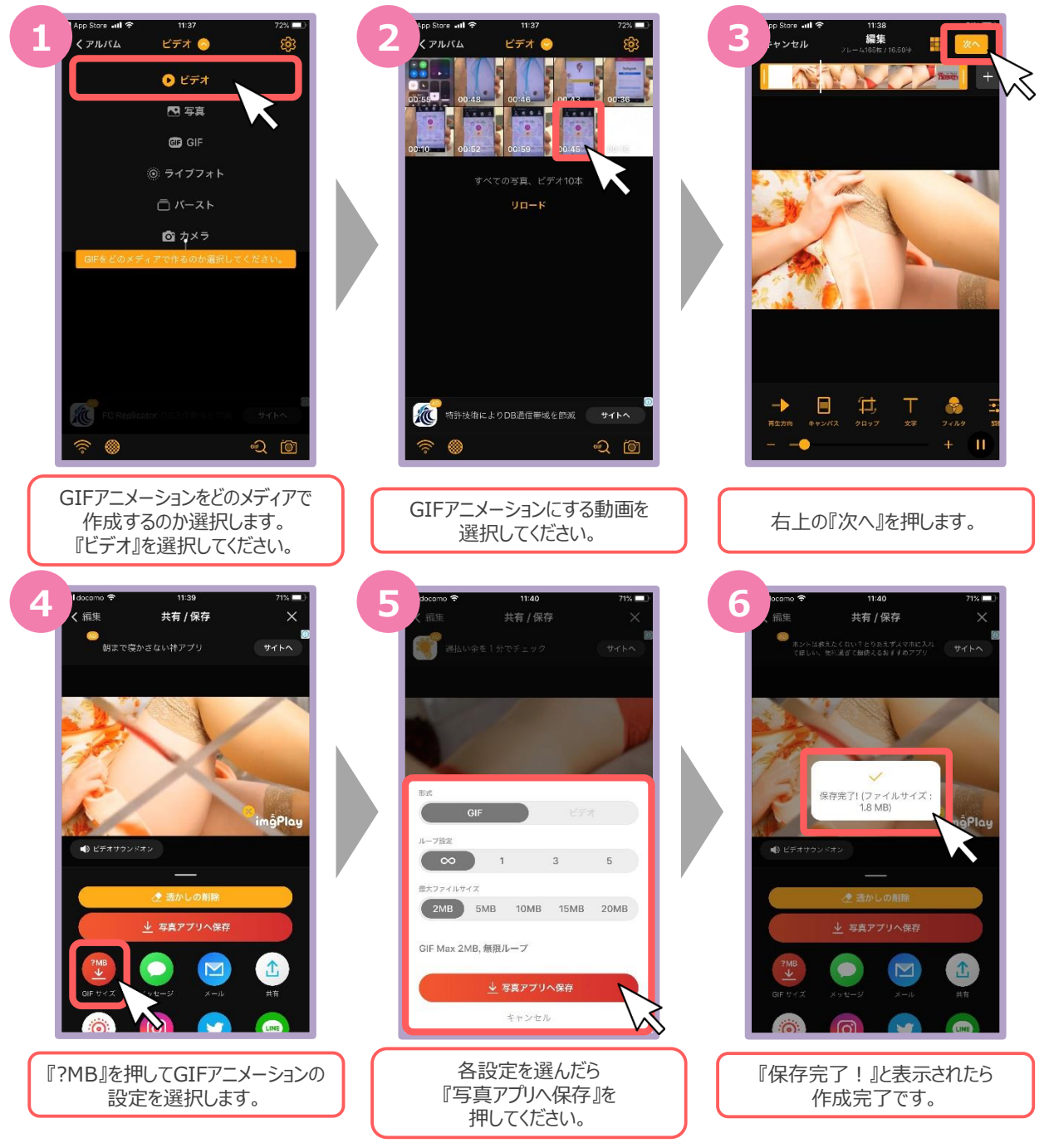

# **かんたんGIFアニ作成ガイド**

### **for Android**

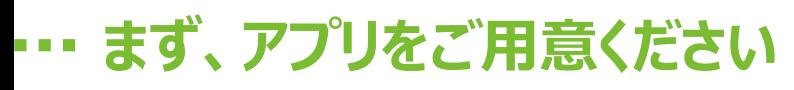

### **<ダウンロード方法>**

- ・QRコードを読み取り、アプリをインストールします。
- ・ImgPlayを開き、『開始する』を押すと、 アクセス許可を求められるので『OK』を押してください。

## **動画からGIFアニメーションを作成する**

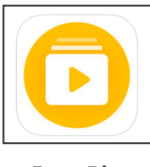

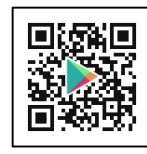

**Img Play QR** 

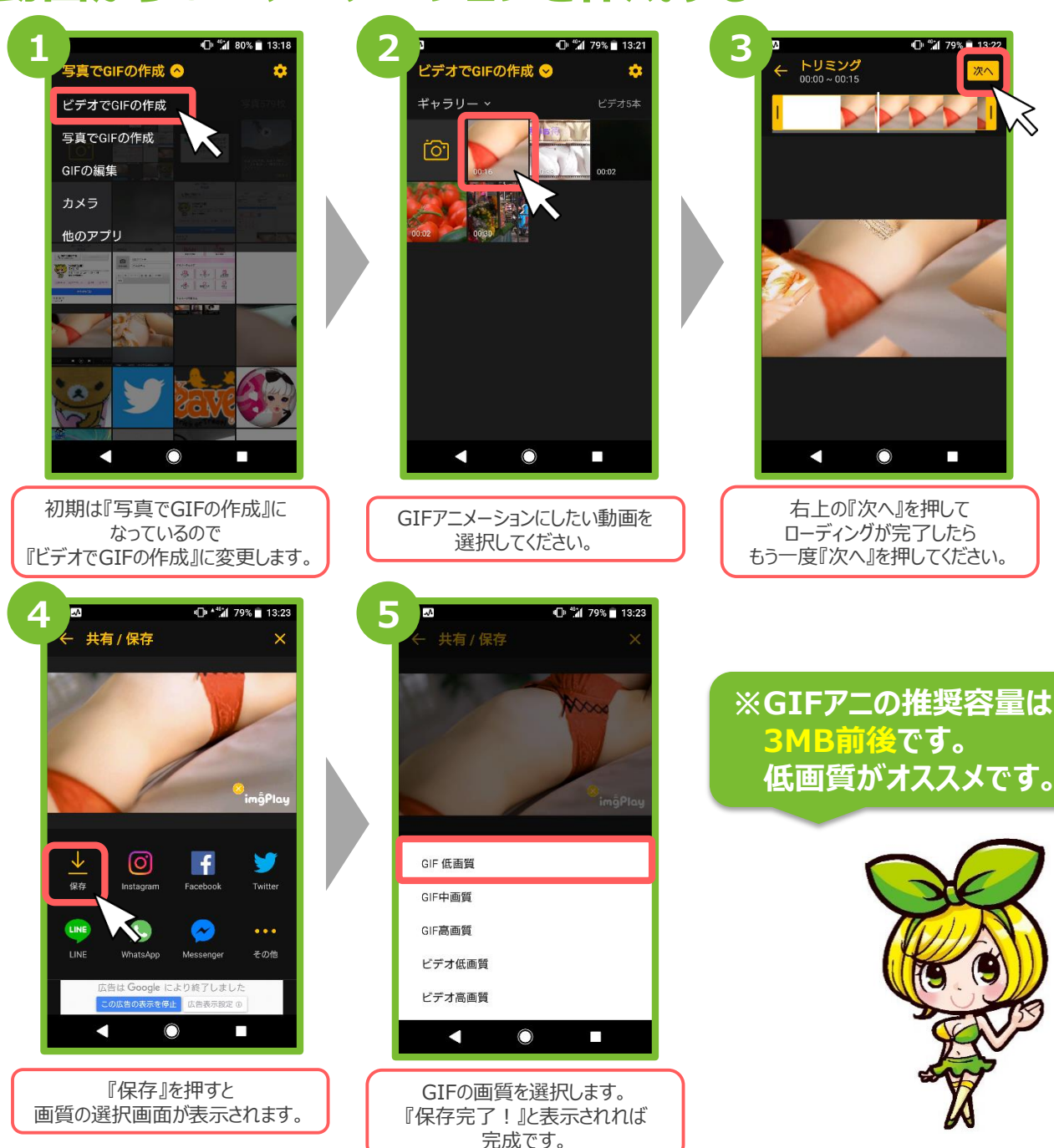

# **GIFアニを姫デコWeb版で投稿**

**COLOR** 

#### **GIFアニメーションを写メ日記で投稿する TERRITARY**

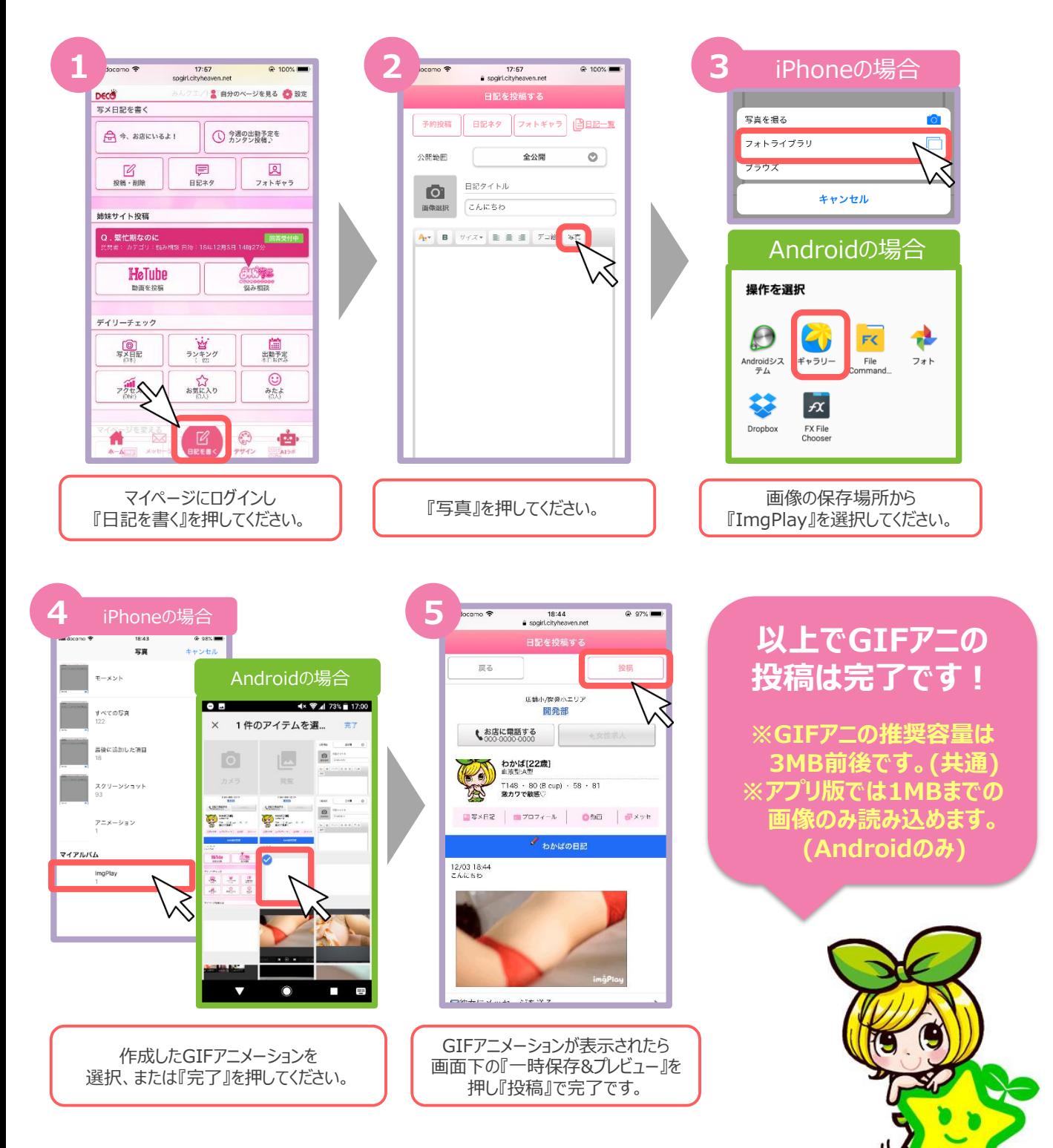